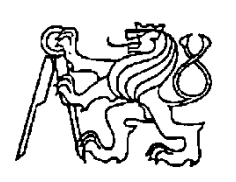

 **Středoškolská technika 2016**

**Setkání a prezentace prací středoškolských studentů na ČVUT**

# **Maticový LED displej**

**Autor: Martin Sejkora**

**Škola: Střední průmyslová škola elektrotechnická a Vyšší odborná škola Pardubice, Karla IV. 13**

**Kraj: Pardubický kraj**

**Pardubice 2016**

## **Prohlášení**

Prohlašuji, že jsem svou práci SOČ vypracoval(a) samostatně a použil (a) jsem pouze podklady (literaturu, projekty, SW atd.) uvedené v seznamu vloženém v práci SOČ.

Prohlašuji, že tištěná verze a elektronická verze soutěžní práce SOČ jsou shodné. Nemám závažný důvod proti zpřístupňování této práce v souladu se zákonem č. 121/2000 Sb., o právu autorském, o právech souvisejících s právem autorským a o změně některých zákonů (autorský zákon) v platném znění.

V Pardubicích dne podpis: ……………………………

## **Anotace**

Práce se zabývá návrhem a realizací LED displeje určeného k zobrazování textu. Velikost displeje byla zvolena 40x8. Displej k zobrazování využívá posuvných registrů 74HC595, které jsou řízeny elektronickou platformou Arduino, jenž využívá procesor Atmel ATMega328. K programování byl využit Arduino software, který zároveň slouží jako program pro komunikaci a zadávání textu. Komunikace s PC je zajištěna pomocí USB.

Práce rovněž pojednává o dalším možném zdokonalení displeje a jeho praktickém využití.

## **Klíčová slova**

LED displej, Arduino, posuvný registr, software, USB

## **Obsah**

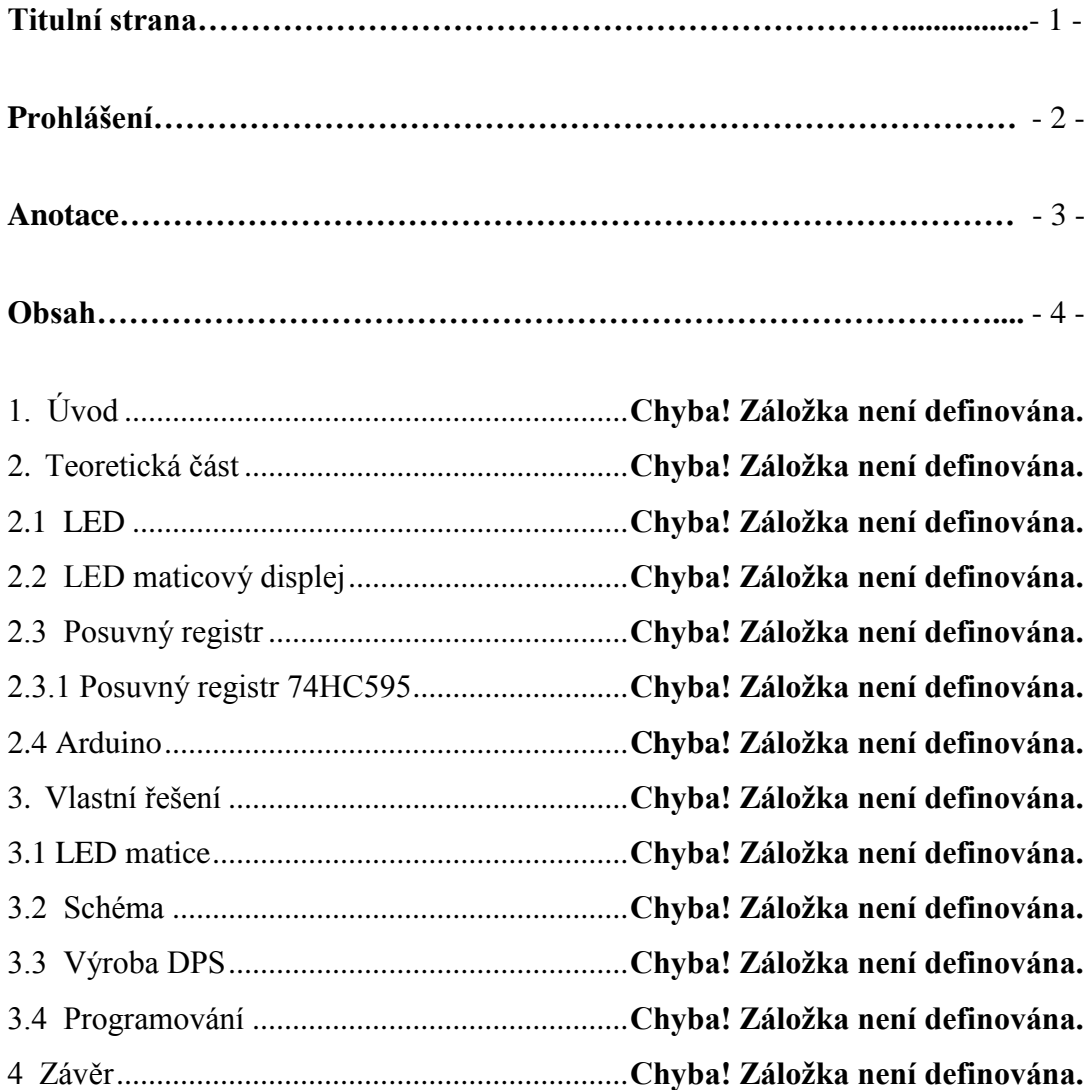

## **1 Úvod**

Maticový LED displej je jednou z několika forem zobrazovací jednotky, což je displej sloužící k zobrazení informací malého rozsahu, např. textu. Tyto zobrazovače můžeme vidět například jako informační tabule nebo jako displeje různých přístrojů, např. digitálních hodin či kalkulaček.

Zobrazovací jednotky můžeme rozdělit podle použitých technologií. První z nich je LCD, která využívá ovlivňování propustnosti světla pomocí tekutých krystalů. Tento displej nevyzařuje světlo, tudíž potřebuje podsvícení. Další technologií je E-ink. K zobrazování se používají mikrokapsle obsahující tmavé nebo světlé kuličky. Pomocí elektrostatického pole se nastaví, které kuličky jsou dole a které nahoře. Tato technologie se využívá například v elektronických čtečkách knih. Další rozšířenou technologií je OLED, kde se k zobrazování používají organické materiály, které po přivedení napětí vydávají světlo. Já jsem využil technologii LED, kde se využívá LED diod, polovodičových součástek emitujících světlo.

Při konstrukci je možné využít dvou typů zobrazování: segmentové a maticové. U segmentového zobrazování se zobrazují znaky nebo části znaků poskládané z jednotlivých segmentů (například digitální hodiny, kalkulačky, atd.). Já jsem využil maticové zobrazování, kde jsou jednotlivé LED diody zapojeny do matice. To umožňuje zobrazit konkrétní body a z těchto bodů se potom vytvoří požadované znaky.

Cílem práce je tedy zkonstruovat a naprogramovat funkční displej, jehož funkcí bude přehrávání textu. Displej bude využívat technologii LED. Zadávání textu bude prováděno programem v PC. Komunikace bude zajištěna pomocí USB.

## **2 Teoretická část**

#### **2.1LED**

LED (Light Emitting Diode – dioda emitující světlo) je polovodičová součástka obsahující přechod PN. Pokud přechodem PN prochází elektrický proud v propustném směru, přechod emituje světlo. Barva světla, tedy jeho vlnová délka, závisí na chemickém složení použitého polovodiče. Vrstva materiálu kolem přechodu dává světlu optické vlastnosti (úhel vyzařování apod.).

LED se vyrábějí v mnoha různých tvarech, velikostí a barev. Kromě klasických jednobarevných LED se vyrábějí například vícebarevné (RGB), ultrafialové nebo infračervené LED.

Elektroluminiscenční diody jsou dnes hojně využívány, zejména díky vysoké účinnosti, široké barevné škále, rychlé odezvě a dlouhé životnosti.

## **2.2LED maticový displej**

LED maticový displej je součástka, jež obsahuje LED uspořádané do sloupců a řádků, tudíž tvoří dvojrozměrné pole, jehož velikost závisí na počtu diod. Nejčastěji jsou používané displeje o velikosti 8x8. LED jsou umístěny v plastovém pouzdře, které obsahuje vnitřní propojení diod. Na dolní straně pouzdra jsou vyvedeny vývody. Displeje mají možné dvě zapojení: se společnou katodou (common cathode) nebo se společnou anodou (common anode).

| `ቚ <sub>፝</sub> ቚቚጞጞጞጞ    |                         |   |           |  |                 |
|---------------------------|-------------------------|---|-----------|--|-----------------|
| 安区                        | $\overline{\mathbb{Z}}$ |   |           |  | 医风风风风           |
| $\mathbb{R}^{\mathbb{N}}$ |                         |   | ! দ্ব দ্ব |  | ⊻               |
| ल प्र                     |                         |   | 1 K K K   |  | لى ا            |
| 安区                        |                         |   | 1 A A     |  | $\bowtie$       |
| 义义                        |                         | ⊠ |           |  | $\mathbbmss{Z}$ |
| کلا                       |                         |   |           |  | $\bowtie$       |
|                           |                         |   |           |  |                 |

*Obr. 1 - Vnitřní schéma LED zapojených v matici se společnou katodou*

#### **2.3Posuvný registr**

Registr je kombinace klopných obvodů, schopných zapamatovat si logickou informaci. Pokud připojíme výstup jednoho klopného obvodu na vstup dalšího, získáme posuvný registr. Posuvný registr je tedy obvod, který obsahuje soustavu klopných obvodů a je schopen logickou informaci posouvat. Posun je řízen hodinovým signálem. Logickou informaci můžeme do posuvného registru zapsat nebo číst sériově nebo paralelně.

#### **2.3.1 Posuvný registr 74HC595**

Integrovaný obvod 74HC595 je osmibitový posuvný registr. Zápis dat se provádí sériově a čtení dat je možné sériově i paralelně. Obvod má celkem 16 pinů: 8 pinů, které slouží jako paralelní výstupy (Q0 – Q7), sériový vstup (DS), sériový výstup (Q7S), řídící vstupy a napájecí piny ( $V_{CC}$  a GND).

Zápis dat se provádí tak, že se na vstup DS přivede logická hodnota a s příchodem hodinového signálu, který přivedeme na pin SHCP, se hodnota zapíše do registru. Takto zapisovat můžeme jen tehdy, pokud je na pin STCP přivedena logická 0. Při přepnutí tohoto pinu do logické 1 se zapsaná data zobrazí na výstupech (Q0 – Q7). K ovládání osmi výstupů tudíž potřebujeme pouze 3 vstupy. Registry je navíc možné zapojit za sebe do kaskády a to tak, že sériový výstup (Q7S) připojíme na vstup (DS). Z toho je zřejmé, že můžeme pomocí 3 vstupů teoreticky ovládat neomezený počet výstupů.

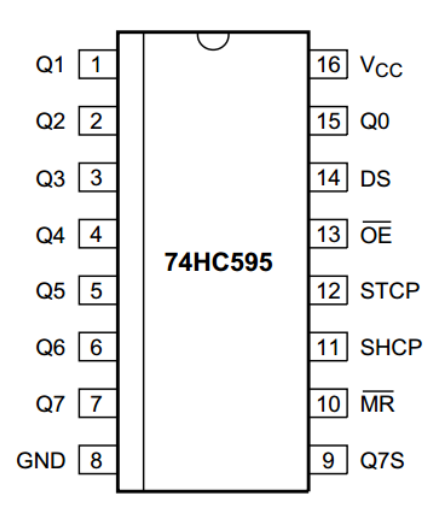

*Obr. 2 - Pouzdro integrovaného obvodu 74HC595 a číslování vývodů*

#### **2.4Arduino**

Arduino je otevřená (open source) elektronická platforma, která je založena na uživatelsky jednoduchém hardware a software. Výrobcem Arduina je italská firma Smart Projects. Arduino je založeno na mikroprocesorech ATMega od firmy Atmel. Mikroprocesor se programuje volně dostupným vývojovým prostředím Arduino IDE. Arduino poskytuje několik verzí, například Uno, Due, Mega, Nano a další, které se liší velikostí, počtem vývodů, použitým mikroprocesorem atd.

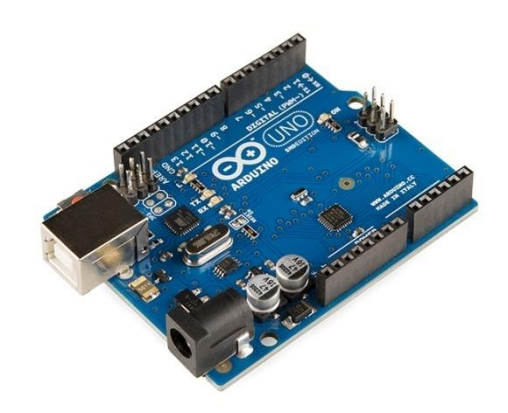

*Obr. 3 - Arduino Uno*

## **3 Vlastní řešení**

#### **3.1 Matice LED**

Jako zobrazovací prvek mého displeje jsem použil matice LED. Konkrétně jsem použil pěe displejů o velikosti 8x8 LED. Ty jsem zařadil za sebe a tak jsem vytvořil zobrazovací plochu o celkové velikosti 40x8.

Již z podstaty zapojení matice LED vyplývá, že nelze v jeden okamžik rozsvítit libovolný počet LED a to z toho důvodu, že by nám svítili i LED, které chceme nechat zhastuté. Z tohoto důvodu se obrazec tvoří tak, že se vytvoří potřebná kombinace rozsvícených a zhasnutých LED pouze na jednom řádku. Po určité době (tato doba je velice malá, pohybuje se v řádech jednotek milisekund) uděláme totéž pro drůhý řádek. Díky setrvačnosti lidského oka se nám zdá, že displej svítí celý.

#### **3.2 Schéma**

Jako základní součástku pro ovládání LED matic jsem použil posuvný registr 74HC595 a to zejména díky možnosti spojovat tyto registry za sebe do kaskády. Takto jsem vyvořil celkem 40-ti bitový posuvný registr a k ovládání mi stačí pouze 3 vývody. Výstupy těchto registrů jsou pak přes rezistor připojeny k anodám LED. Předřadný odpor se k LED připojuje proto, aby nedošlo k jejímu zničení příliš vysokým napětím. Takto jsou tedy vyřešené jednotlivé slouce displeje.

K rychlému přepínání mezi řádky jsem použil logický obvod CD4017. Tento obvod je dekadický přepínač, jenž má vždy na jednom ze svých výstupů logickou 1, a na ostatních vývodech logickou 0. Při příchodu hodinového impulzu se logická 1 přesune na další vývod. K řízení obvodu se používají dva výstupy, jeden pro hodinový signál a druhý pro resetování. Při resetování se přesune logická 1 na první výstup.

Protože jednotlivé řádky představují katody LED, nepomohlo by nám přivedení log. 1 (chápeme jako napětí o velikosti 5 V) k jejímu sepnutí. Proto ke spínání řádků využívám tranzistoru jako spínacího prvku. Když přivedu na bázi tranzistoru log. 1 , zprůchodní se pro elektrický proud cesta z kolektoru do emitoru, kolektor je připojený na řádek displeje (katodu LED) a emitor je spojen se zemí. Z důvodu ušetření místa na DPS jsem využil integrovaný dobvod ULN2803, který v soubě obsahuje několik tranzistorů. Jednotlivé vývody obvodu pak přestavují báze a kolektory těchto tranzistorů.

#### **3.3 Výroba DPS**

DPS, čili deska plošného spoje, se využívá pro mechanickéí připevnění a zároveň elektrické spojení součástek. Výroba těchto desek je možná několika způsoby. Já jsem zvolil způsob, kdy se na vyčištěnou desku připevní materiál, který brání tomu, aby se místa pokryté tímto materiálem vyleptaly. Jako krycí materiál jsem využil toner z tiskárny, který se na desku připení pomocí laminovačky. Poté se takto upravená deska vloží do leptací lázně a všechny volné měděné plochy se vyleptají.

Pro náhrh jednotlivých cestiček na DPS a ploch pro připevnění součástek se využívá různých programů. Já jsem využil volně dostupný program EAGLE. Pomocí tohoto programu jsem si navrhl dvě DPS. Jedna deska slouží pro připevnění jednotlivých displejů a vyvedení jednotlivých kontaktů těchto displejů. Druhá deska slouží již pro připevnění jednotlivých posuvných registrů, odporů a dalších součástek. Tato deska je již přímo ovládaná Arduinem. Tyto dvě desky jsou propojeny pomocí propojovacích kabelů.

#### **3.4 Programování**

K programování Arduina, které řídí celý displej, jsem využil přímo softwaru Arduino IDE, což je vývojové prostředí vytvořené přímo pro programování platforem Arduino.

Program funguje tak, že se vybere kombinace LED, které mají svítit na prvním řádku. To se nastaví pomocí posuvných registrů. Po určité době se přepne na druhý řádek a k tomu se přiřadí další kombinace. Takto program postupuje pro všechny řádky. Po době, která určuje rychlost běhu textu, se kombinace změní a to tak, že se posunou o jedno místo doleva. Tím je zajištěn tok textu.

Všechny znaky, které se mají na displeji zobrazit, musí být předem nadefinovány. To se provádí pomocí binárního kódu. Poté si program čte jednotlivé znaky a z nich tvoří potřebné kombinace.

Vytvořil jsem celkem dva programy. Jeden program funguje tak, že předem zadaný text vypíše na displeji, a po skončení běhu textu se tento text vypíše opět od začátku. takto displej přehrává text do té doby, než v programu zadaný text změníme. Druhý program využívá zadávacího pole konzole. Do pole se napíše libovolný text a displej poté tento text jednou zobrazí. Funguje to tak, že program přečte jednotlivé znaky, které vidí ve formě čísel, představující místo znaku v tabulce ASCII (jde o kódovou tabulku která definuje všechny znaky). K těmto číslu poté program přiřadí nadefinované znaky a jednou je přehraje na displeji.

## **4 Závěr**

Touto prací jsem dokázal, že lze i v domácích podmínkách zkonstruovat funkčí LED displej. Využil jsem při tom jak své teoretické znalosti, které byly nezbytné při návrhu schématu, tak i praktické dovednosti, které se týkaly výroby a osazování DPS, programování apod. Moje zkušenosti ze ověřily zejména při výrobě DPS, kde bylo nutné provést precizní práci, jelikož bylo potřebné seskupit součástky na co nejmenší plochu. V této části se vyskytly potíže, kdy desky nešly vyrobit na první pokus, ovšem nakonec se vše zdařilo.

Displej má pouze jedinou možnou konfiguraci a to tu, že přehrává text volitelnou rychlostí zprava doleva. Toto by bylo možné ještě zdokonalit a to například tím, že by se mohl text zastavit či jet zezdola nahoru apod. Tato změny by vyžadovala pouze zásah do programu takže by se s konstrukcí nic nedělo. Dalším možným vylepšením by bylo zvětšení displeje a to jak do výšky tak do šířky. Tato změny by nebyla náročná, protože by se jednalo o zvýšení počtu posuvných regisgrů, ovšem by vyžadovala zásah do konstrukce.